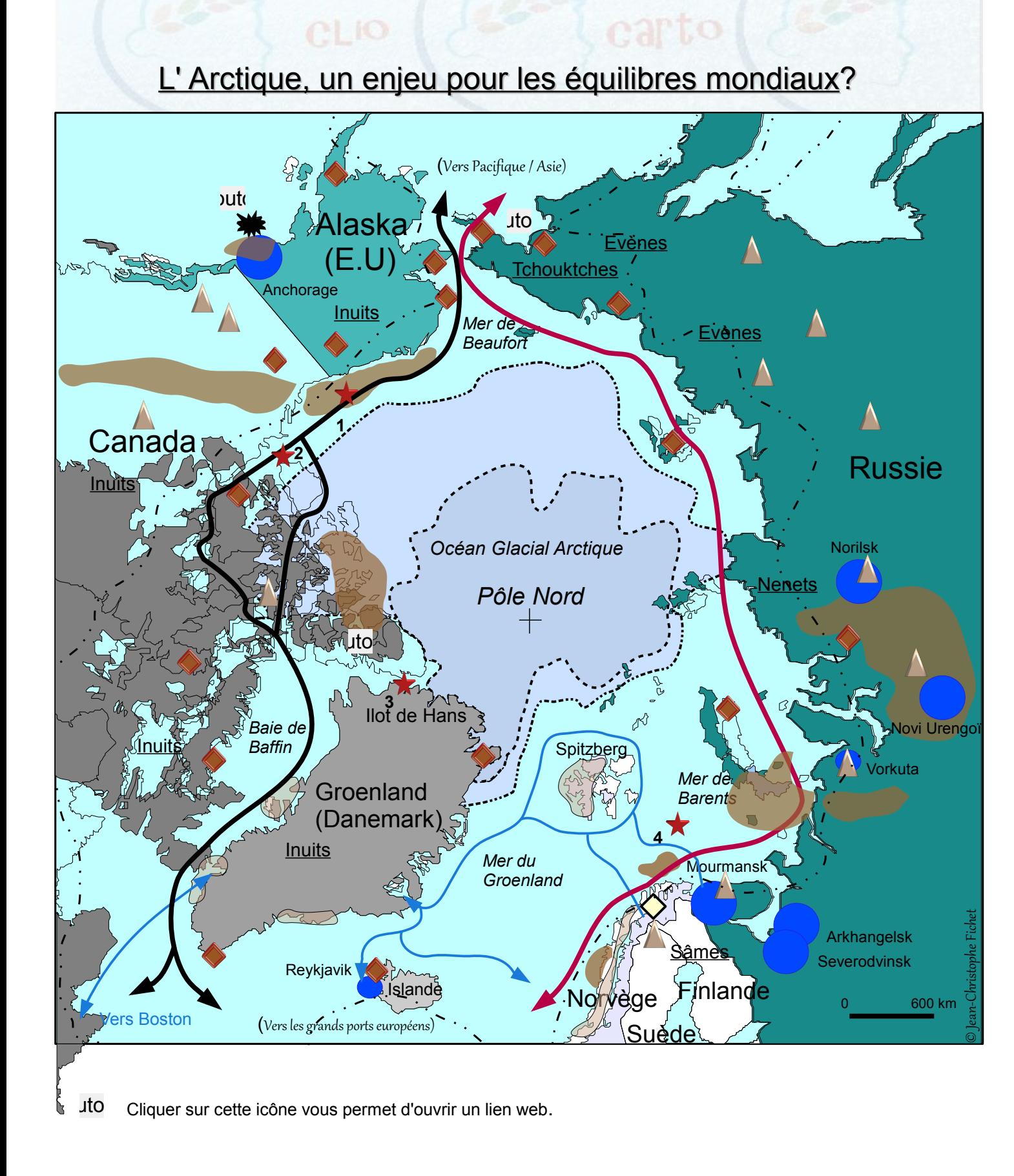

## Passage maritime du Nord-Est, praticable quelques mois de l'année.

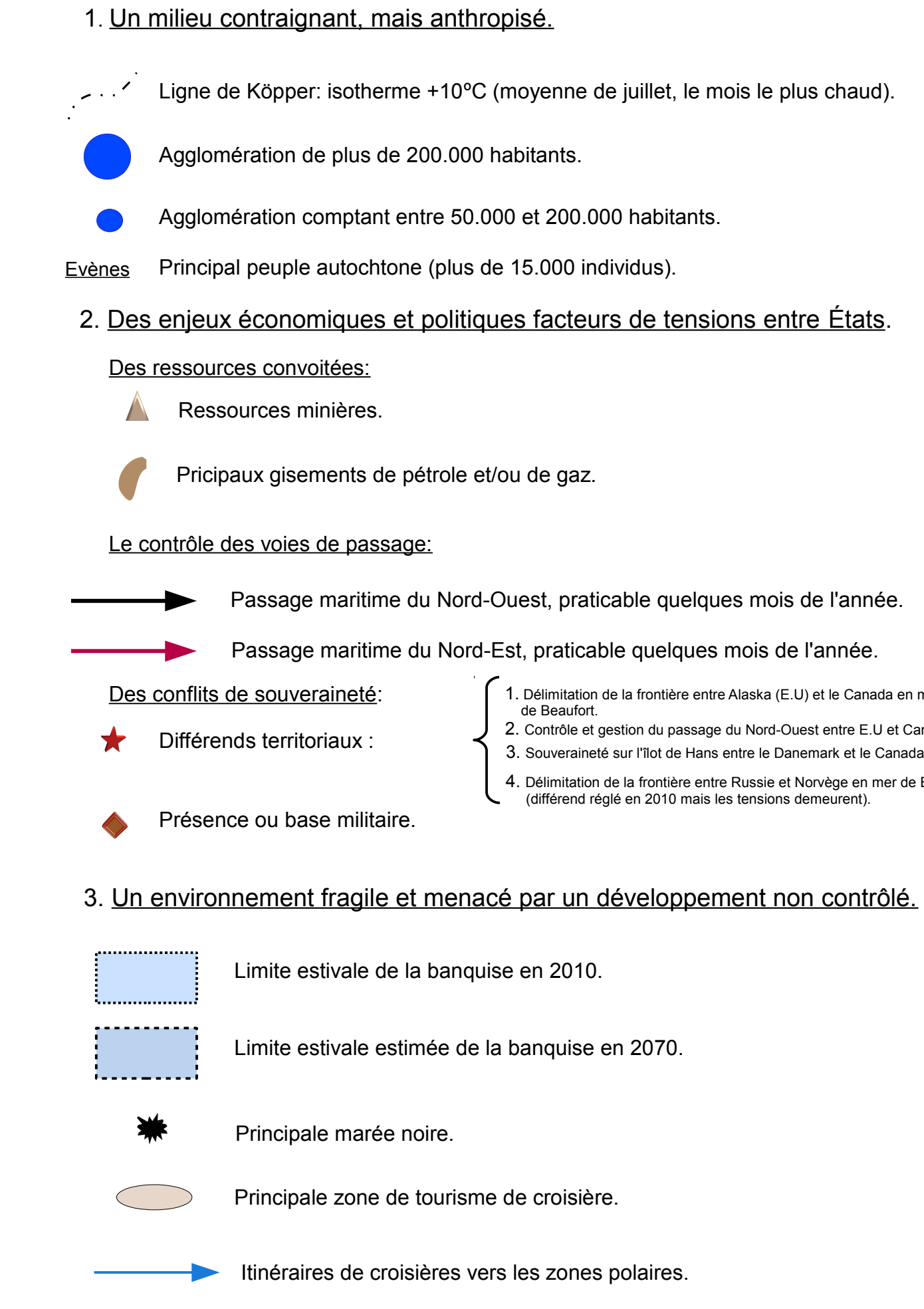

# Passage maritime du Nord-Ouest, praticable quelques mois de l'année.

1. Délimitation de la frontière entre Alaska (E.U) et le Canada en mer de Beaufort.

2. Contrôle et gestion du passage du Nord-Ouest entre E.U et Canada. 3. Souveraineté sur l'îlot de Hans entre le Danemark et le Canada.

4. Délimitation de la frontière entre Russie et Norvège en mer de Barents (différend réglé en 2010 mais les tensions demeurent).